# **So bestimmen Sie mit dem PD-Lineal Ihren Augenabstand**

Ihr Handplanetarium Universe2go ist ein Instrument für beide Augen. Sie beobachten dadurch völlig entspannt und sehen viele Bilder von Himmelsobjekten, sogar mit einem 3D-Effekt. Damit Universe2go optimal auf Sie zugeschnitten ist, können Sie Ihren persönlichen Augenabstand eintragen. Mit dieser Vorlage eines PD-Lineals messen Sie ganz einfach Ihre Pupillendistanz aus.

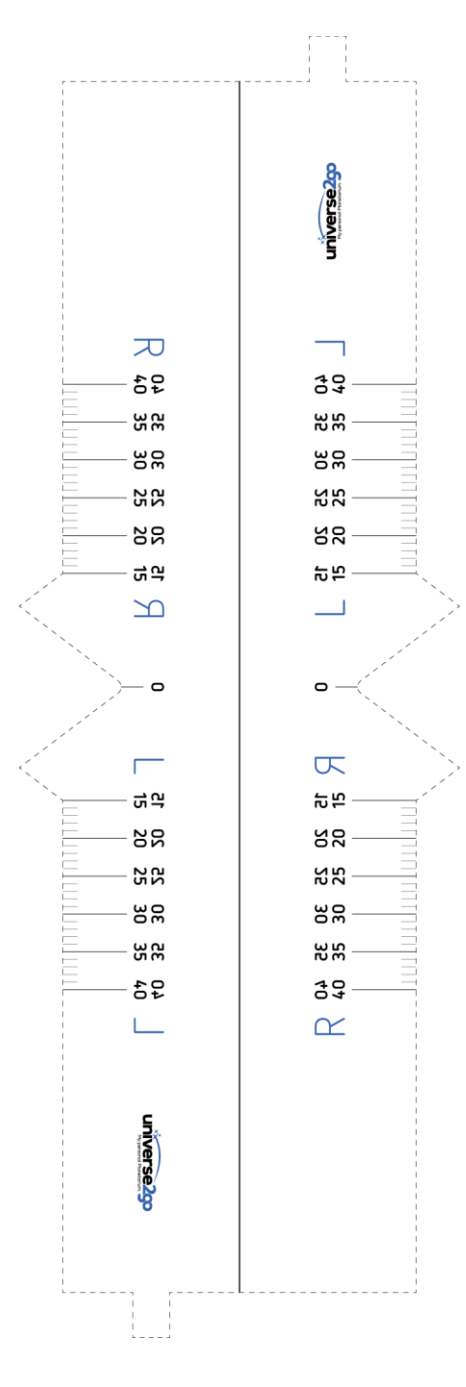

## **So bauen Sie Ihr PD-Lineal:**

**1.** Drucken Sie die Vorlage Ihres PD-Lineals auf einem etwas festeren Karton aus.

**2.** Legen Sie ein Lineal an die Millimeterskala Ihres ausgedruckten PD-Lineals. Damit finden Sie heraus, ob das PD-Lineal den richtigen Maßstab besitzt. Falls nicht, passen Sie bitte die Einstellungen Ihres Druckers an.

**3.** Schneiden Sie das Lineal aus und falten Sie es an der dicken durchgezogenen Linie. Klappen Sie die seitlichen Nasen nach hinten. Tipp: Zum besseren Halt können Sie das Lineal auf den unbedruckten Rückseiten verkleben.

### **Pupillendistanz messen - so wird's gemacht:**

Es gibt zwei verschiedene Methoden zum Messen des Augenabstandes.

#### **Die zwei Personen Methode:**

Bei dieser Methode bitten Sie eine weitere Person Ihren Augenabstand zu messen

1. Stellen Sie sich in etwa einer Armlänge Entfernung gegenüber Ihres Assistenten auf.

2. Ihr Assistent hält das PD-Lineal mit dem ausgeschnittenen Dreieck auf Ihren Nasenrücken. Das Lineal sollte sich knapp über den Augen befinden, sie also noch nicht bedecken.

3. Ihr Gehilfe schließt jetzt sein rechtes Auge und liest den Wert der Skala über der Pupillenmitte Ihres rechten Auges ab. Wenden Sie diese Technik entsprechend auch für das zweite Auge an.

#### **Die Spiegelmethode:**

Diese Methode ist dann geeignet, wenn Sie keine zweite Person haben, die Ihnen helfen könnte.

1. Stellen Sie sich vor einen Spiegel in etwa einem halben Meter Entfernung

2. Setzen Sie das PD-Lineal mit dem ausgeschnittenen Dreieck auf Ihren Nasenrücken. Das Lineal sollte sich knapp über den Augen befinden, sie also noch nicht bedecken.

3. Schließen Sie Ihr linkes Auge und lesen Sie an der oberen Skala Ihren Augenabstand ab. Wenden Sie die gleiche Technik bei Ihrem rechten Auge an.

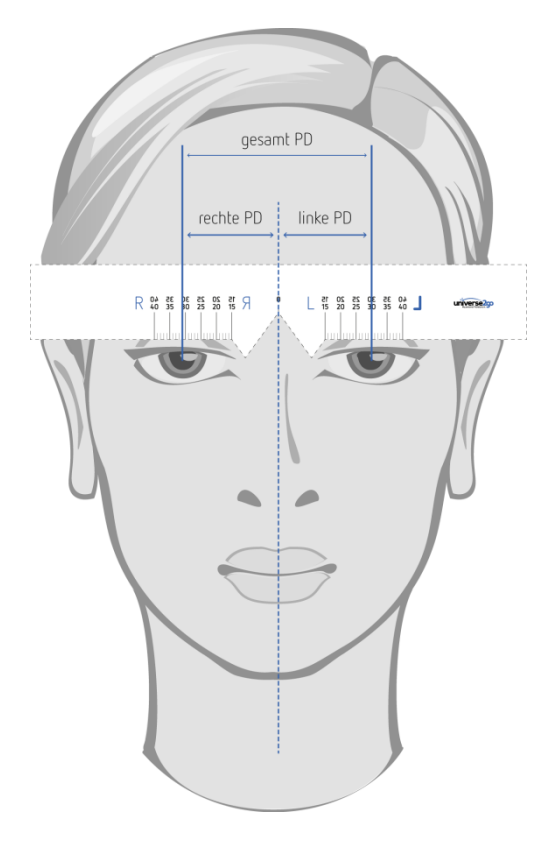

#### **Was ist die Pupillendistanz?**

Jeder Mensch besitzt ein einzigartiges Gesicht. Die Positionen von Augen und Nase sind daher von Person zu Person unterschiedlich. Augenoptiker messen deshalb bei der Brillenanpassung den individuellen Augenabstand bzw. die Pupillendistanz aus. Sie ist definiert als Abstand von der Nasenwurzel bis zur Pupillenmitte des jeweiligen Auges. Dabei kann die Distanz rechtes Auge - Nasenwurzel und linkes Auge - Nasenwurzel durchaus unterschiedlich sein.